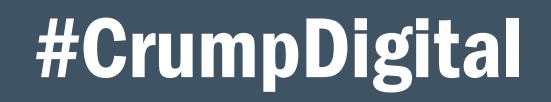

TRENDING THIS WEEK IN CRUMP'S TRANSACTION CENTER

# eApp Options For Your Life, LTC, and DI Cases

In a previous 'Trending this Week' [message,](http://bit.ly/38zB8HN) we showed you how to submit business the way you want to  $-$  all in one spot  $-$  by providing you with a more streamlined process using the application selector. This week we are focusing on eApps for life, long term care (LTC), and disability insurance (DI) products.

## **STEP 1**

Log in to your Crump website, click the Transaction Center button, and then click 'Start New App.'

### **STEP 2**

Select 'Drop Ticket or eApp for Life, LTC or DI.'

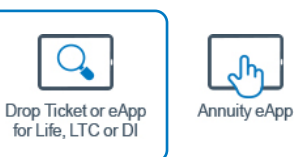

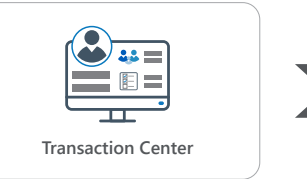

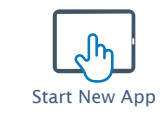

distrated utions

### **STEP 3**

For this example, we are focusing on LTC and LTC Hybrid products. Select the product, carrier, primary owner state, and plan. The eApp button will be highlighted and click the 'Next' button.

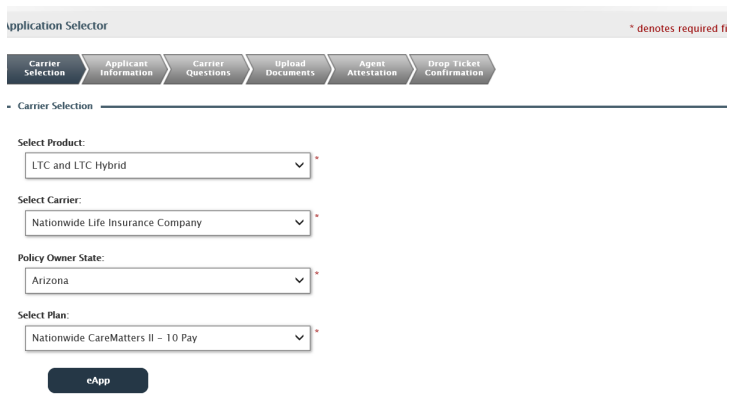

#### **STEP 4**

You will be directed to our eApp platform, allowing you to improve efficiency and productivity by reducing errors and producing 100% In Good Order application submissions. With your applications arriving at the carrier In Good Order, your case can be expedited. The bottom line: You can eliminate up to 14 days\* from the process, enabling you to sell more insurance.

Learn more about eApp [here](http://docs.crumplifeinsurance.com/documents/DigitalSolutions_eApp.pdf).

\*Based on average case timeframe; specific results may vary.

Use of eApp is subject to iPipeline's terms and conditions. Crump makes no representations or warranties concerning the performance of iPipeline, nor that the system or any associated services will be uninterrupted, without omissions, or error free.

For Insurance Professional Use Only. Not intended for use in solicitation of sales to the public. Not intended to recommend the use of any product or strategy for any particular client or class of clients. For use with non-registered products only. Crump operates under the license<br>of Crump Life Insurance Services, Inc., AR license #100103477. Products and pro

**D** Crump

Copyright © 2020 Crump Life Insurance Services, Inc.